## **ΑΝΑΠΤΥΞΗ ΕΦΑΡΜΟΓΩΝ ΣΕ ΠΡΟΓΡΑΜΜΑΤΙΣΤΙΚΟ ΠΕΡΙΒΑΛΛΟΝ ΤΕΧΝΟΛΟΓΙΚΗΣ ΚΑΤΕΥΘΥΝΣΗΣ (ΚΥΚΛΟΣ ΠΛΗΡΟΦΟΡΙΚΗΣ & ΥΠΗΡΕΣΙΩΝ) ΑΠΑΝΤΗΣΕΙΣ**

**ΘΕΜΑ 1<sup>ο</sup>** 

**Γ. Χασιακής** 

**Α.** 

**1.**  $\Sigma$  **2.**  $\Lambda$  **3.**  $\Lambda$  **4.**  $\Sigma$  **5.**  $\Sigma$ 

**Β.1** ΑΠΟ ΤΟ ΣΧΟΛΙΚΟ ΒΙΒΛΙΟ § 4.1

**Β.2** ΑΠΟ ΤΟ ΣΧΟΛΙΚΟ ΒΙΒΛΙΟ § 6.7

**Γ.1** 1(α), 2(α), 3(β), 4(β)

**Γ.2** Γράψε "∆ώσε αριθµό από 0 έως και 5"

∆ιάβασε x

Επέλεξε x

Περίπτωση 0

Γράψε "µηδέν"

Περίπτωση 1,3,5

Γράψε "περιττός αριθµός"

Περίπτωση 2,4

Γράψε "άρτιος αριθµός"

Περίπτωση αλλιώς

Γράψε "έδωσες λάθος αριθµό"

Τέλος Επιλογών

 $\Delta$ **.** 1(α), 2(στ), 3(ε), 4(β)

S

## **OEMA 2°**

 $\alpha$ .

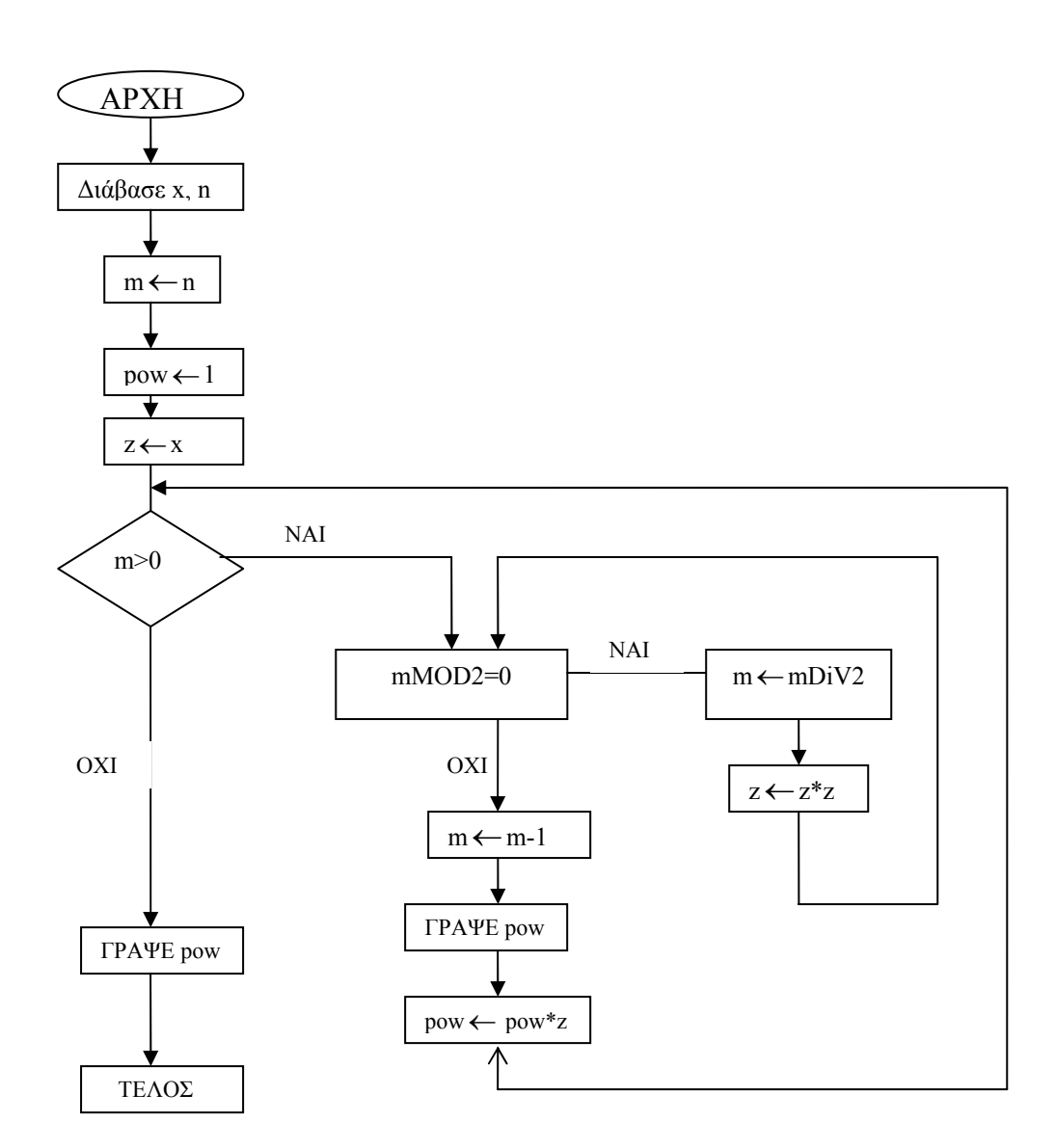

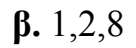

## OEMA<sub>3<sup>°</sup></sub>

Πρόγραμμα Θέμα 3 Μεταβλητές Ακέραιες: ημέρες, i, χρέωση, πλήθος 0, πλήθος Σ Χαρακτήρες: κατηγ Αρχή  $πλήθος 0 ← 0$ 

πλήθος\_Σ←0 Για i από 1 µέχρι 30 ∆ιάβασε ηµέρες, κατηγ χρέωση←Υπολογισµός (ηµέρες, κατηγ) γράψε"χρέωση", χρέωση αν κατηγ= «ΟΙΚΟΛΟΓΙΚΑ» τότε  $πλήθος 0 ← πλήθος 0+1$ αλλιώς πλήθος  $\Sigma \leftarrow \pi \lambda$ ήθος  $\Sigma + 1$ τέλος \_ αν ΤΕΛΟΣ ΕΠΑΝΑΛΗΨΗΣ Γράψε πλήθος\_Σ, πλήθος\_Σ ΤΕΛΟΣ ΠΡΟΓΡΑΜΜΑΤΟΣ Συνάρτηση υπολογισµός (Η,Κ): ακέραιοι Μεταβλητές Ακέραιες Η, x Χαρακτήρες Κ Αρχή Αν Κ= "ΟΙΚΟΛΟΓΙΚΑ"τότε Αν Η<=7 τότε  $x \leftarrow 30*H$  αλλιώς\_αν Η<=16 τότε  $x \leftarrow 10*H$ τέλος\_αν αλλιώς ! κατηγορία συµβατικός Αν Η<=7 τότε  $x \leftarrow 40*H$ αλλιώς\_αν Η<=16 τότε  $x \leftarrow 30*H$ αλλιώς  $x \leftarrow 20*H$ τέλος \_ αν Υπολογισµός←x τέλος \_ συνάρτησης .

## **ΘΕΜΑ 4<sup>ο</sup>**

Αλγόριθµος Θέµα4

Για i από 1 µέχρι 16

∆ιάβασε ΟΝ[i] Για j από 1 µέχρι 30 ∆ιάβασε ΑΠ[i,j] Όσο ΑΠ[i,j] <>¨Ν¨ και ΑΠ[i,j] <> ¨Ι¨ και ΑΠ[i,j] <> ¨Η¨ επανάλαβε Γράψε ¨Λάθος καταχώρηση. ∆ώσε νέα.¨ ∆ιάβασε ΑΠ[i,j] Τέλος\_επανάληψης Τέλος\_επανάληψης Τέλος\_επανάληψης Για i από 1 µέχρι 16 Για j από 1 µέχρι 3  $\Pi$ Λ[i,j]  $\leftarrow$ 0 Τέλος\_επανάληψης Τέλος\_επανάληψης Για i από 1 µέχρι 16 Για j από 1 µέχρι 30 Αν ΑΠ[i,j] = ¨Ν¨ τότε  $\Pi$ Λ[i,1]  $\leftarrow$   $\Pi$ Λ[i,1] + 1 Αλλιώς\_αν ΑΠ[i,j] = ¨Ι¨ τότε  $\Pi$ Λ[i,2]  $\leftarrow$   $\Pi$ Λ[i,2] + 1 Αλλιώς  $\Pi$ Λ[i,3]  $\leftarrow$   $\Pi$ Λ[i,3] + 1 Τέλος\_αν Τέλος\_επανάληψης Τέλος\_επανάληψης Για i από 1 µέχρι 16 ΒΑΘ [i] Å ΠΛ[i,1] \*3 + ΠΛ[i,2] \* 1 Τέλος\_επανάληψης Για i από 2 µέχρι 16 Για j από 16 µέχρι i µε\_βήµα -1 Αν ΒΑΘ [j] > ΒΑΘ [j-1] τότε  $temp \leftarrow BAO$  [i]  $BA\Theta$  [i]  $\leftarrow$   $BA\Theta$  [i-1]  $BA\Theta$  [j-1]  $\leftarrow$  temp  $temp1 \leftarrow$  ON[j]  $ON[i] \leftarrow ON[i-1]$  $ON[i-1] \leftarrow temp1$  Τέλος\_αν Τέλος\_επανάληψης Τέλος\_επανάληψης Για i από 1 µέχρι 16 Γράψε ΟΝ[i] , ΒΑΘ[i] Τέλος\_επανάληψης Τέλος Θέµα4